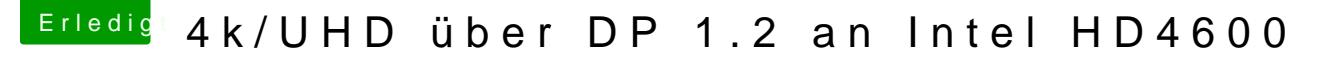

Beitrag von Plonker vom 19. Mai 2017, 11:00

Willkommen im Forum!

Kannst Du denn keine andere Auflösung unter Systemeinstellungen/Monito der alt-Taste auf "Skaliert" klicken). Es kommen alle skalierten Auflösun "niedrige Auflösung" in Frage.